#### SARDAR VALLABHBHAI PATEL NATIONAL POLICE ACADEMY (Government of India : Ministry of Home Affairs) Hyderabad - 500 052

OPEN TENDER NO: 19538/HK-3/2023

# DEVELOPMENT OF WEB BASED APPLICATION OF ASSET MANAGEMENT SYSTEM (AMS) FOR SARDAR VALLABHBHAI PATEL, NATIONAL POLICE ACADEMY, HYDERABAD

Date of Tender Enquiry : 2 5 /04/2023

Closing date & time of submitting bids :  $\frac{16}{05/2023}$  at 1800 Hrs.

Website:

http://www.eprocure.gov.in

## SARDAR VALLABHBHAI PATEL NATIONAL POLICE ACADEMY (Government of India: Ministry of Home Affairs) Hyderabad – 500 052

## OPEN TENDER (e-Tender)

- 1. SVP National Police Academy, Shivrampally, Hyderabad, invites <u>e-bids</u> under two-bid system from reputed firms to develop web based application of Asset Management System (AMS) which needs to be built, Design, Development, Onsite testing, Onsite Training all tasks to be completed in 12 months and maintenance support for another 2 years for the Academy. The list of stores and technical specifications are enclosed herewith.
- 2. Salient features of the tender enquiry are as follows:-

| (a) | Tender No.                                    | 19538/HK-3/2023                                                                                                    |
|-----|-----------------------------------------------|----------------------------------------------------------------------------------------------------|
| (b) | Description of stores                         | Develop web based application of Asset Management System (AMS) which needs to be built, Design, Development, Onsite testing, Onsite Training all tasks to be completed in 12 months and maintenance support for another 2 years (As per Technical Specification at Annexure) for the Academy |
| (c) | Type of Tender                                | Open Tender                                                                                                    |
| (d) | Bid System                                    | Two Bid System (Two cover Technical Bid & Financial Bid)                                                                                                    |
| (e) | Earnest Money<br>Deposit                      | Term Deposit/Banker's Guarantee for Rs 1,96,000/- (Rupees one lac ninety six thousand) drawn from any of the Commercial Banks in favour of the 'The Director, S.V.P National Police Academy, Hyderabad which should valid for a period of 180 days from the date of floating of tender.      |
| (f) | Delivery<br>schedule/<br>completion<br>period | Delivery/ Installation/ integration should be completed within 12 months from the date of work order.                                                                                                    |
| (g) | Terms of<br>Delivery                          | Free on Rail/ Road (F.O.R) Destination, SVP NPA, Hyderabad.                                                                                                    |
| (h) | Warranty                                      | 2 Years                                                                                                    |
| (i) | Bid validity                                  | Bid should be valid for 180 days from the date of opening of bid.                                                                                                    |
| (j) | Address of correspondence                     | The Administrative Officer (Admn) SVP National Police Academy, Shivarampally, Hyderabad, Telangana – 500052                                                                                                    |

3. Interested manufacturers/ authorised dealers/ service providers/ suppliers dealing with above items/ services can download the tender document from CPP Portal (<a href="www.eprocure.gov.in">www.eprocure.gov.in</a>) and bid shall only be submitted through the same website. Bid

submitted other than CPP Portal will not be accepted. Important dates related to this tender are furnished below for information.

| S.No. | Particulars                                    | Date       | Time |
|-------|------------------------------------------------|------------|------|
| 1.    | Date of online publication of tender           | 25/04/2023 | 1800 |
| 2.    | Starting date for downloading Tender document  | 25/04/2023 | 1805 |
| 3.    | Bid submission starting date                   | 25/04/2023 | 1810 |
| 4.    | Bid submission closing date                    | 16/05/2023 | 1800 |
| 5.    | Closing date & time for submission of original | 16/05/2023 | 1800 |
|       | copies of EMD                                  |            |      |
| 6.    | Opening of technical bids.                     | 18/05/2023 | 0930 |

- 4. The Eligible bidders should have the valid digital signature certificate (DSC) issued from any agency authorised by Controller of Certifying Authority (CCA), Govt. of India.
- 5. The bids are invited online under two cover system (Technical bid (Cover 1) and price bid/ bill of quantity (BOQ) (Cover 2) from eligible bidders.
- 6. Bidders can access and download the tender documents from CPP Portal and can fill them with all relevant information and submit the completed tender document online on the website: <a href="http://www.eprocure.gov.in">http://www.eprocure.gov.in</a>. The downloading of tender documents shall be carried out strictly as provided on the website. No editing, addition, deletion of matter shall be permitted. If such action is observed at any stage, such tenders are liable for outright rejection.
- 7. Tender shall be submitted online only at CPPP website. Bidders are advised to refer the Bidders manual kit for e-submission of the bids online through the Central Public procurement portal available at the website: <a href="http://www.eprocure.gov.in.">http://www.eprocure.gov.in.</a> Aspiring Bidders/ Suppliers who have not enrolled/ registered in e-procurement should enrol/register before participating through the website <a href="http://www.eprocure.gov.in">http://www.eprocure.gov.in</a>. The portal enrolment is free of cost.
- 8. All the documents as per tender requirement should be uploaded online and further, no documents will be accepted offline. However, Term Deposit/Bank Guarantee (EMD Earnest money deposit) hard copy should be sent to SVP National Police Academy before the due date of opening. Bidders who are not submitting any of the required documents online will summarily be rejected.
- 9. The details of the Tender document and EMD should be filled and uploaded online. Earnest Money Deposit (EMD) for Rs.1,96,000/- (Rupees one lac ninety six thousand only) (Refundable) should be deposited in form of Term Deposit Receipt/Bank Guarantee drawn on any nationalized bank in favour of Director, SVP National Police Academy, payable at SBI, Shivarampally, Hyderabad which should be valid for a period of 180 days from the date of floating of tender. Bids without EMD will not be considered. Tender Reference Number or details should be mentioned on the backside of the original EMD and the same should be sent to SVP National Policy Academy, Hyderabad before due date of opening of the tender.

#### Terms and Conditions

- 10. The TIA (Tender inviting authority) will not be held responsible for any sort of delay or the difficulties faced during the submission of bids online by the bidders at the eleventh hour. For any queries regarding e-tendering process, the bidders are requested to contact over phone: 120-4200462, 08826246593, 040-24234426 or send a mail over to <a href="mailto:cpp-nic@nic.in">cppp-nic@nic.in</a>.
- 11. Technical bid should include information related to all specifications sought. It should also contain company brochures of all equipment and should be accompanied by relevant technical documents issued by the manufacturer in support of specifications asked for.
- 12. Conditional tender/bid will not be accepted. Bidder should clearly indicate additional charges involved in operation of contract, if any. Offers with stipulation like "if applicable" will be treated as vague and shall be ignored.
- 13. Delivery/ installation/ integration is to be completed within 12 months from the date of Work Order failing which, penalty @ 0.5% of the Work Order value will be recovered per week subject to maximum 10% from the payment unless extension is obtained in writing from the office on valid ground prior expiry of starting schedule given in work order. If the tenderer applies for the extension period to carryout service/supply, the extension can be granted on valid grounds one case to case basis. Further in case of inordinate delay of three weeks from the date of completion mentioned in the Work Order, this Work Order stands cancelled and penal action as per provision of contract will be initiated without further notice.
- 14. The date of placing the work order shall be the date of dispatch of order or the delivery thereof to the tenderer, when such order is being delivered through some other person.
- 15. No interest will be allowed on the Earnest Money Deposit or security deposit so remitted and no claim shall be entertained in respect of the same. It may specifically be noted that ordinarily payment will be made only after full supplies/integrations are completed as per orders and that no advance payment can be arranged.
- 17. <u>Bid Validity</u>. The Bid/ Tender submitted shall necessarily remain valid for 180 days. If any bidder withdraws his tender before the said period, SVP NPA shall without prejudice to any other right or remedy, be at liberty to forfeit the bid security submitted alongwith the bid.
- 18. Performance Security Clause. The successful bidder shall have to deposit a performance security of 3% of the contract value of the work order rounded up to next hundred in the form of account Term Deposit Receipt/ Bank Guarantee from a nationalized/ scheduled commercial bank in favour of the Director, SVP NPA Hyderabad payable at SBI Shivarampally, Hyderabad within 15 days of the placement of work order for due performance as per the provisions contained in GFR 171. Failure on the part of the firm to deposit the performance security within stipulated time the purchaser reserves the right to cancel the Work/Supply Order. Performance Security submitted by the bidder will remain valid for a period of sixty days beyond the date of completion of all contractual obligations of the supplier including warranty obligations. No interest will be payable for "Performance Security." The details required for preparation of Performance Security are as under:-
  - (a) The GSTIN No. of this Academy is 36H YDS0 4814 F1D2.

(b) Bank Details:-

(i) Branch : State Bank of India, Shivarampally.

(ii) In favour of : Director NPA Administration

(iii) Account No. : 52020141259

(iv) IFSC Code : SBIN0020335

19. The Director, SVP National Police Academy reserves the right to order full or part thereof of the items enclosed or accept/ reject any or all the bids without assigning any reason.

#### 20. Payment of Bills.

- (a) The contractor should submit bill to the indenter immediately after completion of work as per schedule for payment.
- (b) Bills submitted by the contractor will have GSTIN printed on it. Any bill received without GSTIN printed on it will be liable to be rejected.
- (c) All payment would be made though e-payment. Hence, organisation details in specified format must be submitted alongwith the bills.
- (d) No advance payment or payment against the proforma invoice will be made. Payment will be made only after completion of supply and installation with satisfaction of the Academy.
- 21. Prices shall be quoted in Indian rupees only.
- 22. The prices once accepted by the Academy shall remain valid till the successful execution of the complete order to the satisfaction of the Academy. The Academy shall not entertain any increase in the prices during the currency of contract (including extendable period, if any).
- 23. The bidder should have their own full-fledged service centre with all necessary tool kits and well qualified engineers and any service call should be responded without failure during warranty period. Bidders should submit necessary supporting documents in proof of the same.
- 24. Following scanned documents in pdf file format must be uploaded in separate covers duly sealed and stamped.

#### First Cover (In pdf): -

(a) All the pages / documents (including NIT) comprising the bid must be properly numbered, signed and stamped by the person/s authorized to do so.

- (b) Non blacklisting undertaking.
- (c) Undertaking/Declaration form of Land Border Sharing.
- (d) Undertaking for minimum local content.
- (e) Firm Registration Certificate.
- (f) Banker details.
- (g) Details of previous experience/ supply in similar works for a minimum period of immediate five years which are aligned to ISO. Copies of earlier contract/work order executed in the past.
- (h) PAN Card of the firm.
- (i) GST Registration.
- (i) Undertaking preference in Hyderabad.
- (k) Previous year IT Return (Financial Year 2021-22) and Annual Report of last three years (2019-20, 2020-21 & 2021-22). The annual report (audited balance sheet and profit & loss account) of the relevant period, duly authenticated by a Chartered Accountant/Cost Accountant in India or equivalent in relevant countries is to be uploaded.

<u>Note</u>: Bidding Firm (manufacturer or principal of authorised representative) should not have suffered any financial loss for more than one year during the last three years, ending on 31 March 2022.

- (l) Scanned copy of EMD Term Deposit Receipt drawn in favour of 'The Director, S.V.P. National Police Academy, Hyderabad' submitted in portal followed by original copy before closing of tender date at the address of the Administrative Officer (Admn.), SVP National Police Academy, Shivarampally, Hyderabad, PIN- 500052. Offers received without the prescribed EMD will be rejected summarily. EMD are exempted for MSMEs, and other applicable firms as per Govt. of India orders.
- (m) Bidder should upload the undermentioned document as per the format in <u>.rar</u> file format and put self-assessment scoring and page numbers of supporting documents in the below table for further evaluation.

| S.<br>No. | Documents                                     | Criteria              | Self-<br>Assessmen<br>t Scores | Supporting Document (With Page Numbers attached) |  |
|-----------|-----------------------------------------------|-----------------------|--------------------------------|--------------------------------------------------|--|
|           | Bidder should have experience of development, | 2-3Contracts :8 marks |                                |                                                  |  |

| deployment, and                                |                                  |                          |
|------------------------------------------------|----------------------------------|--------------------------|
| maintenance of <b>software</b>                 | 4.50                             |                          |
| applications of asset or                       | 4-5 Contracts: 10 marks          |                          |
| inventory or warehouse                         |                                  |                          |
| management services and                        |                                  |                          |
| should have executed at                        | >=6 Contracts: 15 marks          |                          |
| least two such type projects in any Government |                                  |                          |
| Organization/PSU/reputed                       |                                  |                          |
| private organization in India                  |                                  |                          |
| in last 5 years.                               |                                  |                          |
| Bidder shall have a                            | >=10 Cr and =12 Cr: 3            |                          |
| cumulative turnover of Rs.                     | marks                            |                          |
| 10 Crores in the areas                         | mand                             |                          |
| specified above, in the last                   | >=12 Cr and <=14 Cr: 4           |                          |
| two (2) financial years.                       | marks                            |                          |
| (Chartered Accountant certificate as proof of  |                                  |                          |
| turnover showing the                           |                                  |                          |
| services mentioned is also                     | > 1.4 Cm. F                      |                          |
| accepted).                                     | >14 Cr: 5 marks                  |                          |
| The bidder shall have at least 4               | 4 to 6 yrs of experience -       |                          |
| years of experience as on bid                  | 5 Marks                          |                          |
| calling date in all of the following areas:    |                                  |                          |
| i. Development and designing of                |                                  |                          |
| software applications                          | 6 to 8 yrs of experience -       |                          |
| ii. Integration of any third party             | 7.5 Marks                        |                          |
| services like SMS, Email etc.,                 |                                  |                          |
| iii. Experience in providing the               |                                  |                          |
| services defined in the scope of this tender.  | >8 yrs of experience - 10        |                          |
| iv. Implementation and                         | Marks                            |                          |
| maintenance experience of                      |                                  |                          |
| applications in any Government                 |                                  |                          |
| Organization/PSU in India                      |                                  | 5:11                     |
| Technical presentation                         | (Scoring will be allotted by     | Bidder shall             |
| and evaluation by committee                    | committee members) - 40<br>Marks | submit the physical      |
| Committee                                      | ITIGIKS                          | survey report            |
|                                                |                                  | with date and            |
|                                                |                                  | staff who did            |
|                                                |                                  | the survey               |
|                                                |                                  | should be                |
|                                                |                                  | mentioned for            |
|                                                |                                  | understandin<br>g the    |
|                                                |                                  | Academy                  |
|                                                |                                  | requirements             |
|                                                |                                  | . The                    |
|                                                |                                  | presentation             |
|                                                |                                  | should                   |
|                                                |                                  | include the              |
|                                                |                                  | survey (Depth of Survey, |
|                                                |                                  | Understandin             |
|                                                |                                  | g the clarity,           |
|                                                |                                  | approach and             |
|                                                |                                  | workflow) and            |

|                                                                                                    |                                                                                                    | technology used for implementati on with demonstratio n of the proposed product/soluti on as a sample. |
|----------------------------------------------------------------------------------------------------|----------------------------------------------------------------------------------------------------|----------------------------------------------------------------------------------------------------|
| Bidder should have valid<br>ISO 27001 certification<br>and assessed for CMMi<br>Level 3 in services | ISO 27001: 5 Marks  CMMi level 3 and above: 5 marks                                                                                   |                                                                                                    |
|                                                                                                    | ISO 27001<br>and CMMI Level 3: IO Marks                                                                                               |                                                                                                    |
| Technology Stack                                                                                    | As per tender specifications along with Permissioned private blockchain; i) With blockchain - 20 marks ii) With only MySQL - 10 Marks |                                                                                                    |

- (n) Technical evaluation will be done as per Annexure of the Technical Specification attached to this NIT.
- (o) Commercial information of firm in .xls format (uploaded in website alogwith NIT) to include Banker's and firm's details.
- (p) LOB (Letter of bid).
- (q) Scanned copy of EMD.

#### Second Cover: -

Financial bid (In excel file like BoQ): - The rates i.e the total cost for Asset Management System software application for a period of three years (Which includes Design, Development, Onsite Deployment, Onsite Data entry and Testing and bug fixing/customizations, Onsite Training, Onsite Maintenance of AMS software for 1 year (with manpower as explained in appendix) and 02 years of Offsite Technical Support), shall be inclusive of all taxes, labour charges and installation charges, if any are to be quoted explicitly both in words and figures. No excess beyond the quoted amount will be considered at any stage of contract (including extendable period) L1 will be based on the lowest overall value for above application development and maintenance quoted by the bidder.

The price once accepted by the purchaser shall remain fixed for the currency of contract (including extendable period) and valid till the successful execution of the complete order to the satisfaction of the purchaser.

The offered amount shall be inclusive of all the Taxes/duties (including GST), handling charges, installation charges and support charges etc.

Prices shall be quoted in Indian rupees for billing purpose.

- 25. Opening and Evaluation of Technical Bids.
  - (a) The Tender Committee appointed by the Competent Authority of Academy will open all Technical Bids in the first instance on the appointed date and time at SVP NPA Hyderabad.
  - (b) During evaluation of the bids, the purchase committee may, at its discretion, ask the Bidder for clarifications of its bid. The clarification of the bidder shall be in writing.
  - (c) No bidder shall contact the committee member on any matter relating to its bid from the time of the bid opening to the time the purchase order is placed. If the Bidder wishes to bring additional information to the notice of the Purchaser it should be done in writing.
  - (d) Any effort by a bidder to influence the Purchaser in its decisions on bid evaluation, bid comparison or purchase order decision will result in rejection of the bid.
  - (e) The results of the evaluation of the Technical Bids along with the date of opening of the Financial Bids will be uploaded in the portal. The purchase committee may at its option to choose to open the financial bids immediately after the opening and evaluation of the Technical Bids.
- 26. The department may ask for production of original document submitted by the bidder for verification to confirm the correctness. If any document submitted by firm/bidder is found to be fake/not legitimate at any stage of tender, the penal action as per provision of contract will be initiated.
- 27. <u>Taxes and duties</u>. Bidder shall be entirely responsible for all taxes, duties, license etc. incurred until delivery of the contracted products/ services to the Academy.
- 28. Penal Action for Non-Compliance of Terms and Condition of the Contract.
  - (a) EMD of a tenderer is liable to be forfeited if he withdraws his bid (any time after deposition of tender or before accepting the contract.
  - (b) EMD of a tenderer may also be forfeited if the tenderer derogates any terms/conditions of the tenders, raises conditions with malafide intention to delay/scuttle tender procedure or quotes fictitious/unrealistic rates.
  - (c) If a contractor wilfully neglects or fails to perform or observe any condition of the contract or attempts to cheat or indulge in fair practices with the motive of making undue gain, the Director may impose a ban on future contracts by the SVP National Police Academy with that contractor.
  - (d) In case a contractor fails to comply with work order placed by the Academy or to perform his part of the contract to the entire satisfaction of the department or fails to abide by the terms of the contract, the contractor shall be liable to all

following actions or any of the following actions, as may decided by the Director to this Academy:-

- (i) Forfeiture of Performance Security in whole or in part.
- (ii) To make good the loss caused to the Government.
- (iii) Cancellation of the contract without any prior notice to the contractor.
- (iv) Debarment from entering into contract with the Academy for period specified by the competent authority.
- (e) In event of bidder performance security deposit being reduced by means of forfeiture, the contractor within 15 days from the date of intimation of the reduction shall restore the performance security to the original value, failing which, the Contract Operating Officer will recover the amount involved from any amount due to the contractor by the government or from any other assets of the contractor held with the Academy.
- (f) All losses sustained by the government due to failure, omission or neglect of the contractor may be realised from the performance security or any other amount, which may be due to be paid to contractor from the Academy.
- (g) In case of rejection of any item by the Academy or in case of neglect, failure or delay on the part of the contractor to comply with any demand or indent placed by the Academy, the Academy may without prejudice to any other action which the department may take under the terms of the contract, will be at liberty to procure or purchase such items from any other source. Any expenditure (which may include transportation and their incidental charges) incurred in excess of the contracted rate shall be borne by the contractor or recovered from his security deposit and/or from any amount which may be due to be paid to the contractor by the Academy.
- (h) The bidder will be blacklisted by the Academy in case of breach/non-compliance of terms and condition of contract.
- (i) The Director SVP NPA reserves the right to cancel the order without pre notice, forfeit the security deposit or recover any damages for any breach of contract.
- 29. <u>Right to Cancel the Order</u>. The Director, SVP National Police Academy reserves the right to cancel the work order without any financial repercussion on either side and without seeking the consent of the supplier at any stage of purchase process. No further correspondence in this matter will be entertained.
- 30. <u>Demonstration of Offered Project</u>. The bidders should provide technical demonstration of the project offered, in case the TPC so desires. Failure to offer demonstration shall entail rejection of bid forthwith.
- 31. <u>Arbitration Proceedings</u>. Any dispute arising out of the contract at any time between the parties hereto touching or arising out of this contract shall be referred to an arbitrator to be nominated by the Director, SVP National Police Academy and the decision and award of such arbitrator shall be final and binding upon the parties hereto and the provision of the Indian Arbitration Act 1996 shall apply to the Arbitration proceedings.

- 32. <u>High Court for Settlement of Dispute</u>. If the dispute between the parties not settled by the Arbitrator, it should be subject to the jurisdiction of the High Court of Judicature at Hyderabad.
- 33. <u>Death of Contractor (Sole Proprietor)</u>. In case of death of a contractor or sole proprietor of a firm, his/her legal heir (s) may be permitted to operate the contract already approved in favour of the deceased and are operational or operating the current contract approved in favour of the deceased:-
  - (a) Death Certificate of the deceased contractor.
  - (b) Willingness certificate on an affidavit that the legal heir (s) and accredited agent (s) is/are willing to continue the operation of existing contract (s) at the existing terms and condition of the contract.
  - (c) Legal Heir Certificate/Succession Certificate from the Court of Law.

Yours faithfully,

Assistant Commandant (Admin.) SVP NPA Hyderabad

Copy to: Programmer with a request to please get the above requirement posted in NPA Website and provides a link

Gram: 'POLACADEMY' e-mail: <u>info@svpnpa.gov.in</u> Tel: 91-040-24015151 to 24015158 Fax: 91-040-24015179

## TECHNICAL SPECIFICATIONS FOR DEVELOPING A NEW WEB BASED ASSET MANAGEMENT APPLICATION SYSTEM FOR THE ACADEMY

- Introduction: The Academy intends to develop web based application of Asset Management System (AMS) which needs to be built, Designed, and Developed based on the information provided by the Academy. The objective of this application is to Design, Development, Onsite testing, Onsite Training in 12 months and maintenance support for another 2 years for Asset Management System. The following broad features are expected to be incorporated in the AMS:
  - a. Design a web based application for management of Assets with interactive dashboard.
  - b. To capture and monitor Physical assets (Consumable/Non-Consumable), Services, AMC/warranty services, software licenses etc.
  - c. Should provide a dashboard for the web application for every role.
  - d. Alerts (web based, SMS and e-mail based) for all users, storekeeper and supervisory officers
  - e. Insights and analytics based on consumption patterns and budgetary expenditur es
  - f. Should also be Responsive mobile browser-based application to enable QR code/ Bar code scanning on the fly to retrieve the complete product history and to move the asset from one to another.
  - g. Service support for a period of three years and including all existing and future API developments which might be required for integration with existing or future applications of the Academy will be in the scope of the vendor.
  - h. Integration with Active Directory/ADFS is within the scope of the vendor.

#### 2. Eligibility criteria

- a. Any Government organization/undertaking should not have blacklisted debarred/suspended the bidding firm.
- b. The Vendor should preferably be an entity registered in India as per Companies Act 1956 and should have been in operation for a period of at least preceding 10 years as on date of submission of tender.
- c. Bidder should submit a undertaking stating that they are not sharing the any land border as per Description of DoE guidelines. (Self declaration on company letterhead) attached as per the Annexure.
- d. The firm/agency/distributor/wholesaler with sound financial position are only eligible to submit the tender form.
- e. The bidder should have experience in development, deployment, and maintenance of software applications of similar nature services for a minimum period of immediate five years which are aligned to ISO information security frameworks and certified processes.
- f. The bidder should have positive net worth for the last 3 years.
- g. Firms having previous experience in development, deployment, and maintenance of asset and inventory management software applications only shall participate. Documents to this effect should be supplied for verification.

- h. The preference shall be given to bidder/OEM who have their own branch/main office present in Hyderabad / Secunderabad. No third-party enterprises would be considered as branches.
- i. Documents related qualifications, skills, experience; etc of proposed team to be deployed shall be submitted at the time of bidding.
- j. The bidder must meet ALL of the above stated eligibility requirements for it to qualify in the pre-qualification cum technical bid evaluation. Bids of bidders, who fail to qualify in the pre-qualification cum technical evaluation, will not be commercially evaluated. The statements affirming the above stated eligibility criteria must necessarily be supported by relevant documents. The bidders failing to meet above minimum qualification requirements shall be rejected at technical evaluation stage and their financial bids shall not be opened.

#### 3. Delivery Timelines

The L1 bidder must deploy the software application as under -

- a. The application needs to be deployed onsite at the academy premises only.
- b. The application being developed shall be the sole property of the Academy and all IPR shall remain with the Academy. The vendor shall handover the original source code and all DLL files to the academy before seeking the last payment installment
- c. Delivery Timeline after the acceptance of work order by the vendor,
  - ❖ Freezing of the requirements, flow chart of each module and the graphical design of each role/module and pages within 45 days with approval of competent authority from the date of acceptance of work order.
  - Development of application within 3 months from the date of acceptance of work order
  - Deployment of 2 support engineers for onsite data entry of assets, onsite functionality testing of each module, training of staff, error identification and modifications if any required, within 6 months from the date of acceptance of work order.
  - ❖ After the completion of above 6 months and until the completion of 12 months from the date of acceptance of work order, the firm shall deploy one onsite support engineer to discharge the role of admin of the application and to constantly train all users in the Academy.
  - Subsequently, the next 2 years the firm shall continue to provide support services with offsite support teams through a designated Point of contact.

#### 4. Evaluation criteria

- a. The Tender Committee appointed by the Competent Authority of Academy will open all Technical Bids in the first instance on the appointed date and time at SVP NPA Hyderabad.
- b. Technical and Financial evaluation shall be as per the Annexure attached herewith. A bidder scoring more than 60% of total points allocated for technical round shall be considered as qualified in the round of technical evaluation.

- c. The bidder achieving the highest score after the opening of financial bids shall be declared as the successful bidder and contract shall be awarded to the same.
- d. During evaluation of the bids, the purchase committee may, at its discretion, ask the Bidder for clarifications of its bid. The clarification of the bidder shall be in writing.
- e. No bidder shall contact the committee member on any matter relating to its bid from the time of the bid opening to the time the purchase order is placed. If the Bidder wishes to bring additional information to the notice of the Purchaser, it should be done in writing.

- f. Any effort by a bidder to influence the Purchaser in its decisions on bid evaluation, bid comparison or purchase order decision will result in rejection of the bid.
- g. The results of the evaluation of the Technical Bids along with the date of opening of the Financial Bids will be uploaded in the portal. The purchase committee may at its option to choose to open the financial bids immediately after the opening and evaluation of the Technical Bids.

#### 5. Payment Terms

- a. The contract when awarded will remain operative for a period of three years from the date of commencement of contract. In the interest of state economy or administrative necessity, the Director may extend the operation of contract, on mutual agreement, beyond for three years, one year at a time, and in that case the contractor will be bound to supply the contracted services at the same contracted rates and under the same terms and conditions.
- b. The contractor should submit bill in triplicate to the Academy immediately after completion of phase wise services for payment.
- c. Bills submitted by the contractor will have GSTIN printed on it. Any bill received without GSTIN printed on it will be liable to be rejected.
- d. Payment of bill will be generally cleared within 45 days of receipt of bill/s. All payment would be made through e-payment. Hence, organization details in specified format must be submitted along with the bills.
- e. Payment shall be made as per the following payment schedule during the first one year

| S No | Phase | Work to completed                                                                                 | Timeline                                                                                                    | % Amount that shall be paid to the vendor |
|------|-------|---------------------------------------------------------------------------------------------------|----------------------------------------------------------------------------------------------------|-------------------------------------------|
| 1    | 1     | Designing, development<br>and onsite<br>deployment                                                | At the end of 3 <sup>rd</sup> Month from the date of acceptance of work order or after successful completion of this phase, whichever is first. |                                           |
| 2    | 2     |                                                                                                   | ·                                                                                                    |                                           |
| 3    | 3     | onsite support and upon<br>complete handover of all<br>original source code and<br>DLL files etc. |                                                                                                    | 40%                                       |

f. The payment schedule for the support services pertaining to second and third year shall be at the end of every quarter subject to submission of invoices and work performance.

#### 6. Penalties

- a. The Service Provider shall be liable for penalty, which shall be in the form of deduction in part or in full, depending on the delays caused for application development and issues resolving.
- b. The service provider should provide a single point of contact for all types of designing, implementation, issues resolving etc.,
- c. Inadequate service standards and inappropriate behavior of the Service Provider or its staff.
- d. If vendor is not fulfilling the works on phase wise mentioned para 8 timelines a penalty amount of 5% to be paid in that quarter shall be deducted for every 15days of such delay.
- e. If any delay by the vendor for resolving the occurred issues that is leading to affect regular work of Academy for more than 24 hours delay would be liable for a penalty of 0.5% of their quarterly billing for every 24hours of such delay thereafter.
- f. For any error resolution/maintenance related to application configurations, functional issues related to any module or roles is delayed, leading to effect in organizing the asset management, will be penalized at 5% for every week thereon of the amount to be paid in that guarter.
- g. All major calls such as installation of new instances, migration of data, regular backups beyond the mutually agreed limit of time frame will result into a penalty of 5% for every week on the quarterly bill.
- h. If any of the penalties are imposed continuously for two quarters the vendor will be disqualified and the contract shall be terminated forthwith by the Academy.
- i. The waiver of the penalty will be at the discretion of the Director, SVPNPA.
- j. The vendor shall strictly ensure that the site engineers should not involve in any kind of data thefts, destruction of the data, and transmission of confidential information for any reason to unauthorized sources without informing the Competent Authority of the Academy will result into disqualification, blacklisting of the firm and legal prosecution against the staff deployed.

#### 7. Documents to be

submitted a. First

Cover: -

- a. No bid will be considered unless and until all the pages/documents comprising the bid are properly numbered, signed and stamped by the persons / authorized to do so.
- b. The firm must upload attested and scanned copy of following documents:- a) Firm Registration certificate as per Companies Act of India.
  - b) GST Registration along with latest submitted return. c) PAN Card of the firm.
  - d) Income tax returns of last three financial years (2019-20, 2020-21 & 2021-22).
  - e) Cumulative turnover of last three years should be at Rs.50,00,000/- duly supported by the audited financial reports.

- f) Copies of earlier contract/work order executed in the past.
- g) Filled in Commercial Information of firm in .xls format (Uploaded in website along with NIT) to include Banker's and firms' details.
- h) LOB (Letter of bid).

 i) Scanned copy of EMD. Offers received without the prescribed EMD, will be rejected summarily and original EMD should reach before opening the technical bid. MSME firms/bidders are exempted for submission of EMD.

#### b. Second Cover: -

The Financial bid (In excel file BoQ):- The rates i.e, the total cost for Asset Management System software application for a period of three years (Which includes Design, Development, Onsite Deployment, Onsite Data Entry and Testing and bug fixing/customizations, Onsite Training, Onsite Maintenance of AMS software for 1 year [with manpower as explained in para 5 above] and 02 years of Offsite Technical Support), shall be inclusive of all taxes, labour charges and installation charges, if any, are to be quoted explicitly both in words and figures. No excess beyond the quoted amount will be considered at any stage of contract (including extendable period). L1 will be based on the lowest overall value for above application development and maintenance quoted by the bidder.

- a. The price once accepted by the purchaser shall remain fixed for the currency of contract (including extendable period) and valid till the successful execution of the complete order to the satisfaction of the purchaser.
- b. The offered amount shall be inclusive of all the Taxes/duties (including GST), handling charges, installation charges and support charges etc. c. Prices shall be quoted in Indian rupees for billing purpose.

#### <u>Index</u>

| S.No | Particulars                                                                                                    | Page Nos |
|------|----------------------------------------------------------------------------------------------------|----------|
| 1.   | Broad Scope of work                                                                                                    | 7        |
| 2.   | Technical platform required for functioning for backend requirements                                                                                                    | 8        |
| 3.   | General terms and conditions                                                                                                    | 8        |
| 4.   | Product Description                                                                                                    | 9        |
| 5.   | Roles                                                                                                    | 9        |
| 6.   | Workflow Module wise                                                                                                    | 11       |
|      | a) Asset entry                                                                                                    | 11       |
|      | b) Asset request                                                                                                    | 13       |
|      | c) Asset approval                                                                                                    | 13       |
|      | d) Asset issue                                                                                                    | 14       |
|      | e) Asset return                                                                                                    | 15       |
|      | f) Asset Transfer                                                                                                    | 15       |
|      | g) Asset repair                                                                                                    | 16       |
|      | h) Asset condemnation                                                                                                    | 17       |
|      | i) Accounts Module (UTR)                                                                                                    | 17       |
|      | <ul> <li>j) Reports - customized reports - user, item, building wise etc.,         Analytics - patterns, graphical, identification of double entry,         identification for fraud detection, Artificial intelligence to         predict future requirements and recommendations.</li> </ul> | 18       |
|      | k) Inventory                                                                                                    | 18       |
|      | l) Alerts                                                                                                    | 19       |
| 7.   | Annexures                                                                                                    | 20       |

## Technical Specifications Related the Application

#### 1. Broad Scope of work

- a. All assets and their attributes must be identified and entered in the Asset management System. Any changes to these environments must be reflected automatically in the stock Inventory System.
- b. This system must describe the process by which assets are identified, entered into, issued and are tracked.
- c. Personnel responsible for maintaining assets must have access to the Asset Management System to identify asset information needed by them to perform their functional responsibilities.
- d. This process includes logging the availability of assets, their history, and any maintenance activity performed on the asset by the store admin.
- e. Ability to Map Employee to sections, the stores to be mapped to the storekeeper, their in-charge officers, and supervisory officers.
- f. Assigning Section in-charges and supervisory officers depending on organizational structure.
- g. Masters' data with requirement of approvals for creation of any new asset Category or Item creation from respective section Incharges or supervisory officers. Store and sub-store should be linked.
- h. Item Categories should be dynamic in nature and not static. Number of levels in the classification of a category and item should be flexible.
- i. Physical assets (all consumables/ non-consumables), Software applications and Service/AMC/warranty particulars are to be captured in the application.
- j. Throughout all the modules if any mistake or correction is needed the admin and supervisory officer should have privileges to modify and update.
- k. Fixing of minimum buffer stock for all assets and alerts for approaching expiry dates for software licenses and warranty expiry.
- I. Condemnation and repair cycle to be incorporated.
- m. Online and Offline Physical Asset Verification (PAV) through iOS and Android Mobile App and Asset Location Tagging on Map
- n. Barcode Scanners and barcode printers will be provided by NPA, however they should not be preoperatory by bidder /OEM.
- o. RFID tracking of physical assets with tags provided should be tampered proof, track movement, should be tracked using existing wireless access points as tag readers and give alerts. If existing wireless access points cannot be used as tag readers, then the vendor shall provide suitable tag readers covering the entire campus of the academy (site a and site b together).
- p. GPS tags for vehicles should have option of removable for service/repair circumstances.

- q. Reconciliation of accounts should tally section wise and the Asset management system should generate monthly reports.
- r. Minor customizations during the period of support shall be in the scope of the vendor.

2. Technical platform required for functioning: - to build application for web, responsive mobile web with maximum speed and performance to control over scalability and to meet huge data requirements.

The application needs to be preferably developed based on the following technology with latest

versions available in the market

| Backend    | JAVA                                      |
|------------|-------------------------------------------|
| Frontend   | Angular.js                                |
| Tools      | JavaScript & jQuery                       |
| Web Server | Apache, Tomcat                            |
| Database   | MySQL and Permissioned private blockchain |

If the vendor is providing a solution which is available as Commercial-Off-The-Shelf (COTS) software and do not comply with above technology stack then the vendor shall make all necessary customizations as per tender specifications including permissioned private blockchain of the database.

The vendor shall deploy the entire code on site and shall handover all DLLs and registry files along with the complete original source code of the product so developed or customized as per the requirement of the academy at the time of deployment.

#### 3. General terms and conditions

- a. The bidder shall do a physical survey beforehand at the Academy campus with all sections to understand the requirements of stock entries, issue procedures, condemnation rules, GFR related rules and also accounting rules. The bidder shall visit after obtaining due permission of Assistant Director [IT] through written email sent to <a href="mailto:murthykvd@svpnpa.gov.in">murthykvd@svpnpa.gov.in</a>.
- b. Date, duration, details of person who undertook the physical survey and the survey outcome report prepared shall have to be submitted while uploading the technical bid.
- c. Dashboard for every role with displaying Asset requests, Asset Issue counts, Repair status like under repair, fit for condemnation details, pendency of requests and alerts/notifications status and to be the first screen upon login with visible graphical items.
- d. Notification alerts of all types, import/export of data in excel and general search with advance options of any kind should be available in the dashboard for all roles.
- e. Inventory details based on their roles both user and as a storekeeper/section incharge/supervisory office/building in-charge should be reflected in their respective user accounts.
- f. Users' retrieval and integration from Active Directory and assigning respective roles with flexibility of assigning multiple roles for each user.
- g. The vendor shall provide a detailed help manual with screen shots and self-help screen recorded videos for users and admin. This shall be made available in the application itself.

- h. All users should be able to Raise incidents for admin for any troubleshooting through a helpdesk module shall be developed by the vendor.
- i. Training and Demonstration shall be in the scope of the vendor
- j. Mobile Compatible browser to enable scanning of Barcodes and QR codes on the fly to retrieve the history of or asset transfer any product on the ground. .
- k. All Third-Party need to be Integrated like SMS Gateway & Email Gateway, etc., Email and SMS gateways shall be provided by the Academy. Integration is in the scope of the vendor. DLT template registrations of SMS, if any required, is in the scope of the vendor.

- I. Support in knowledge transfer/understanding of the applications shall be in the scope of the vendor.
- m. Scheduled regular all Data Backup of application and database is within the scope of the vendor throughout the period of 3 years and should ensure no loss of any data whatsoever.
- n. Annual Maintenance Contract(AMC) shall include the bug fixes & minor customizations if any.
- o. Vendors with experience of implementing Asset Management System in large corporate entities, Educational Institutes and Academies are preferred.
- 4. Product Description: A web based and mobile responsive AMS system application need to be developed, which should perform the functions to fulfill the needs of system users as per the roles that they are assigned. AMS should capture Up-to-date information about the Receiving, Issuing, Returning, and Asset movement tracking process through the creation and archiving records in a centralized repository.
- 5. Roles SVP NPA AMS shall have following Roles defined for users who will be using the system at various stages.
  - a. Superadmin to Create Admin and all privileges of admin
  - b. Admin Should have access and full control to all the modules. Admin will be responsible to create & maintain following Masters
    - Employees from

ΑD

 Configure User Roles

Designation

·

Sections

.

Building

•

#### Stores

- Sub-Stores
- ItemMaster
- Alerts notifications various activities to be enabled or disabled individually for each user roles – in the form of ON/OFF radio buttons both for email and sms alerts.
- Escalation Matrix customizable to escalate the pendency related to various activities to section incharges or supervisory officers.

- Supplier Master:- Auto Populate from Data entered. Should also have category of supplier (GeM/Local), GST numbers, address etc.,
- Item Category/sub-category based on approval given by Supervisory officer
  - Item Code pattern
    - C/Cat (2)/SubCat (2)/Sub-cat(2)/subcat(2)/---/---//// -
    - NC/Cat (2) item, software, service, warranty/ SubCat
       (2)/Sub-cat(2)/subcat(2)/---/---//// -
- Item / Category Attributes: This will be used to maintain the attributes which will cover options to track item parameters like color, size, Warranty detail with dates, AMC detail with dates, Contact details which can be tagged to respective Item category and Items. Based on the parameters Asset entry, issue, transfer, return and condemnation will be done.

- Attribute type: Attribute type can be used to setup if item receipt confirmation is required or not. Same will be linked to attribute, item category and item.
  - UOM unit of measurement
- Work-Flow management for all sections/stores
- Employees mapping with sections/building/stores/sub-

store etc., c. Store In-charge / Sub-Store In-charge: -

- 1. Create category/sub-category request giving clear reasons for creation.
- 2. Asset entry complete details of asset with an extra entry for e-office file number.
- 3. Software entry (extra columns Dongle/hardware/kit given, application, license expiry, notification 3 months before expiry, e- office file number, any support provided by vendor, their details, license details (email linked, mobile number linked, other details blank box))
- 4. Service/AMC entry item/product/ service details, AMC start and end date, AMC value per annum, Contact details of vendor and service person, 3 months before notification before expiry)
- 5. Warranty entry item/product/ service details, warranty start and end date, Contact details of vendor and service person, 3 months before notification before expiry)
- d. Section In-charges: As Section In-charge, one should be able to
  - · Raise request for required Asset for use of section.
  - Can return the assets.
  - View the status of the request received at store level.
  - View the assets issued to the section.
  - Can raise a purchase request for items to be used by section.
  - Can raise a repair request for the asset issued to the section.
  - Can raise a purchase request for items managed by section.
  - Can transfer the assets to another section/building/store/sub\_store.
  - Can maintain supplier master data
  - Can maintain supplier order details
- e. Supervisory Officer [AD's/DD's (respective sections)]
  - 1. Approvals status -pending/given/returned with remarks,
  - Approvals (with statuses and history) for Procurement, Asset Entry approval, Asset issue approval, asset repair approval, asset condemnation approval, for forwarding creation of category/sub- category giving clear reasons for creation.
  - 3. Analytics like supplier wise, item wise, date wise, budget total expenditure, usage wise, repair wise, item history sheet
  - 4. General search for each item with multiple options for checking detailed history.

#### f. Users

- 1. Asset request
- 2. Repair request
- 3. Asset return
- 4. Dashboard (issued to him store wise and whole history of return and repair consumable and non-consumable separately shown)

#### g. Building In-charges

- 1. Asset request
- 2. Repair request
- 3. Asset return
- 4. Can raise a purchase request for items to be used by building
- 5. Can transfer the assets to another section/building/store/sub\_store.
- Dashboard (issued to building store wise and whole history of asset request, asset return, issued items and repair with status – consumable and non-consumable separately shown).
- 7. "Request from" role should be selected to raise a request clearly mentioning whether the request is for self, building, section or sub- store.
- 8. Requesting to main store / sub-store, search with available category as drop-down list or enter the strings.
- 9. If requested quantity is not available also it should take the request from the user and raise the purchase request for providing the same at the store level.
- 10. The user can request certain items which are there or not there in category with approval of section/faculty-in-charge and uploading the same under request.
- 11. The status of all approvals of his/her requests should be under the dashboard of the user along with notification.
- 12. His inventory should show all his/her issued details and should return when his/her tenure completes, and this will be used to avail No-due certificate at the time of reliving.

#### 6. Workflow Module wise

- a. Asset entry: Asset Entry Module is a kind of asset registration which takes place after procuring assets from the vendor. Based on Supply Order, asset has to be registered by capturing all the respective details in asset entry module. (Specify if it is C/NC/Service/AMC/Warranty/Software accordingly the subsequent modules and pages will change)
  - a. Purpose: Its purpose is to register procured assets for respective store by the authorized person.
  - b. Category/sub-category if required should be requested for approval of respective AD's/DD's by giving clear reasons for creating the same.
  - c. Asset entry should be first based on consumable (entered category wise) and non-consumable item, software, service/AMC, warranty details and it should have an extra column for entering the e-office file number.

d. Asset entry should be based on barcode/drop list the item code along with seller details. It should also have options for entering if any warranty/AMC/helpdesk contact details.

- e. Supplier Name and Address should be taken from dropdown list if it exists else entered here itself manually. And this get updated in masters data of seller details.
  - f. Each item Should have barcode and this barcode should be category wise
  - and item wise, and when scanned it should give its detailed history.
- g. The categorization should be Consumable (Hardware), Non-Consumable, AMCs and Software. With warranty details and vendor or helpdesk details to contact for any service or repair. All warranties should give notifications of 3 months before expiry.
- h. Under Non-consumable for Software entry extra columns like Dongle/hardware/kit details to be entered, along with application details, license expiry (with prior notification of 3 months before expiry), vendor details(email id, mobile number, other details as blank for entering).
- Service/AMC entry should have item/product/service details with start date and end date, AMC value per annum, contact details of vendor and service person(with prior notification of 3 months before expiry).
- j. The Items under asset should be added based on the Purchase date, seller
  - details (Select drop down if previous seller), Quantity, Price details, and warranty or AMC details etc.,
- k. Each item should get unique barcode based on item code and quantity at the time of asset entry.
- I. The Store-in-charge should have buffer stock option to fix the minimum availability of stock of items.
- m. If it reaches to minimum value then the store-in-charge should raise for approval to Faculty-in-charge to procure the same. alert in dashboard
- Barcode/RFID creation takes place while registering non-Consumable assets in the respective stores.
- Asset Code will be generated based on the format given by SVP NPA team.
- Item Code Format: Item code need to be designed including, item category code, sub-category code, Item type (Consumable/non consumable), store code, unique serial no and the same will be used for Barcode/RFID identification number.
- Category / Subcategory: represents the category to which item is being registered.
- Store Code: Store code is to represent the store in which item is being registered. Every store will have 3 characters of unique code. This code should be given while creating store details in masters
- Unique Serial No: Serial number is a 9 digit number starts from '000000000'
- Item type: Item type represents the type of item; C Consumable, NC Non Consumable
- Asset entry can be done from data entry screen
- Excel Upload: For bulk registration of items, system should provide option of uploading excel sheet having item details in particular defined format. Below is the sample for reference

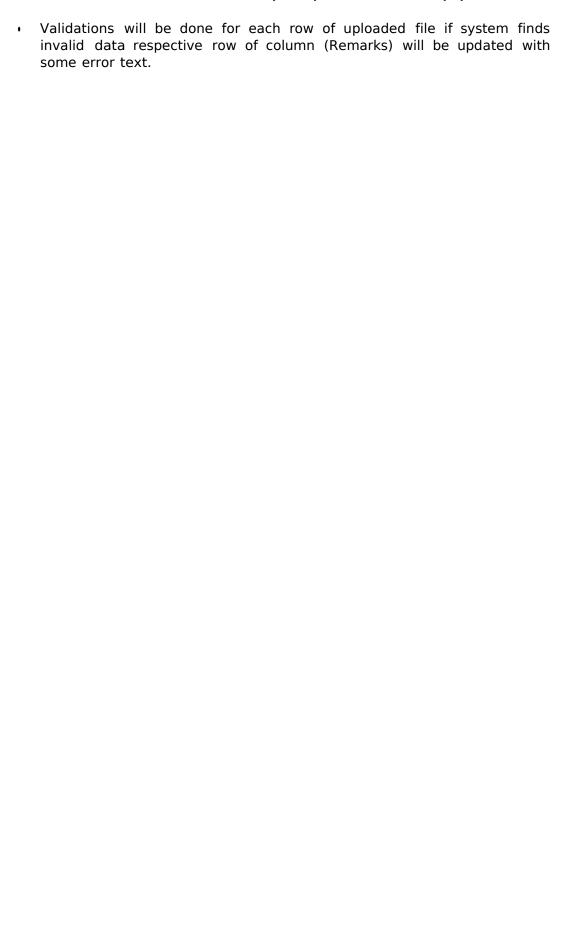

#### b. Asset request

- a) Dashboard of asset request, asset return, issued items, asset repair requests with status (of all consumable and non-consumable separately).
- b) Request from should be selected default his name and for whom he is requesting like for self, building, section, sub-store.
- c) Requesting to main store / sub-store, search with available category as drop down list or enter the strings.
- d) If requested quantity is not available also it should take the request from the user and raise the purchase request for providing the same.
- e) The user can request certain items which are there or not there in category with approval of section/faculty-in-charge and uploading the same under request.
- f) The status of all approvals of his/her requests should be under the dashboard of the user along with notification.
- g) His inventory should show all his/her issued details and should return when his/her tenure completes and this will be used to avail No-due certificate at the time of reliving.
- h) For asset issued to a user/section/building receipt confirmation should be enhanced by confirming OTP sent via SMS. [SMS gateway integration]
- i) SMS Confirmation should be configurable at item & Item category level.
- j) General Request: User should be provided option to raise general request to other sections
- k) Use Case: Clothing section is required to issue item to a user. But user is not available in system. He should be able to send request to admin to create user with required details.

#### c. Asset approval

- a) AD's/DD's (Supervisory officers of respective sections are the approval authority)
- b) Dashboard should show with all approval status -pending/given/returned with remarks.
- c) General search for each item with multiple options for checking detailed history.
- d) All category/sub-category approval requests giving clear reasons for creating the same will be approved by respective faculty.
- e) All Approvals (with statuses and history) for Procurement, Asset Entry approvals, Asset issue approvals, asset repair approvals, asset condemnation approvals will be approved by respective faculty.
- f) Staff list should be available under respective faculty of AD's/DD's with section details
- g) Analytics like supplier wise, item wise, date wise, budget total expenditure, usage wise, repair wise, item history sheet.

#### d. Asset issue

a) Asset Issue Module contains process of issuing assets from the stores to Users/Buildings/Sections based on the requests received by the users. Asset

- issue process will be maintained by store in-Charge. After issuing process, inventory will be updated.
- b) SVP NPA Asset tracking supports the asset transactions (receipts and issues) of an Inventory.
- c) Purpose: Its purpose is to issue assets by the authorized person to respective stores based on the request and generates the Receipt/Issue voucher for the reference.
- d) The requested items should get approved from respective issuing section Faculty in-charge.
- e) Then the items while issuing, the store in-charge should scan the barcode and issue.
- f) This should get reflected in his respective items taken individual inventory dashboard.
- g) Once the asset is issued to the user, the user is to accept the issuance of the asset in his login by declaring (checkbox) that the asset is in full working, and he has physically taken the asset. Once this process is completed then only the asset would be taken into the user balance and removed from the stock balance of store. This would also generate a issue voucher in pdf confirming the issuance of the stock. If the user does not respond within 24hours or rejects the asset issued to him, then the asset would automatically be shown in the store balance.
- h) If any replacement or repairs occurs after issuing the items, he should raise the respective issue for repair/replacement due to non-working condition by the user.
- i) Then the store in-charge should raise its repair if its under warranty or guarantee period else it should reflect in condemnation.
- j) Partial Issue to be enabled: If requested stock is not fully available in the store it should not block the stock for issuing but rather storekeeper can provide Partial Issue and keep the remaining demand pending for resolution later after procuring. The remaining demand should be pending until new stock entry is made in the same product category. And once new stock is entered, the stock keeper should be alerted about pending demands for issuance.
- k) Barcode/RFID scanner (Hardware devices) will be integrated for issue process
- Store admin will have to upload the Approved Asset Request Form, Asset Issue receipt physically signed by receiver (Scanned copy).

#### e. Asset return

- a) Asset Return Module contains process of returning assets from the users/buildings/sections. Only Non-consumable type of Assets can be returned. After the return process, respective inventory will be updated.
- b) Note:
- 1. On return of assets by user asset quantity/value of respective user/sections will be deducted and main inventory quantity/value increased.
- 2. Barcode/RFID scanner (Hardware devices) will be integrated to capture return asset details.
- c) Purpose: Its purpose is to capture the details of return assets from users/building/section and same will be updated to respective stores.
- d) The individual who has received or taken the items from respective section can return or those items can be collected by the store in-charge either for repair or returning the items.
- e) This should update the total count if it is taken back to the store or should get reflected in repair if it has any repairs.
- f) If it doesn't fit for working condition then it should be transferred for condemnation approval.
- g) Then the dashboard of individual is empty by successfully returning all items taken by him should generate no-due certificate from all respective sections.
- h) Before generating the no-due for an individual, the approval to be taken by the store in-charge from respective section in-charge.
- i) Output: Asset will be returned to store-in charge and the inventory gets updated.

#### f. Ass et Transfer

- a) Asset Transfer Module contains the process of transferring Assets (non-consumable) from User-User/Building-Building/Section-Section/User-Building/User-Section. Asset transfer process maintains the quantity of assets by adding/deducting from stores/user/building/section.
- b) In SVP NPA Inventory, once assets transferred, status will be updated as transferred in user inventory and main inventory will gets updated.
- c) Purpose: Its purpose is to capture the details of transfer assets from users/building/section and same will be updated to respective inventory.
- d) The assets sometime need to be transferred from one section to other section or from one building to another, this should get transferred by the store incharge as required.
- e) The whole process by quickly scanning the items should be identified and transferred.
- f) Else the store in-charge may select the items from respective section / building and transfer to another section/building as per requirement.
- g) The approval of supervisory officer shall be compulsory for transfer of any asset from one building to another or from one section store to another.

#### g. Asset repair

- a) Repair Module is required to track assets when any asset is sent for repair/maintenance from User/Building/Section/store then the repair history of respective assets has to be maintained in the system and same will be shown in the reports.
- b) If any fault or non-working items identified, the store in-charge should take back the items to store and check its warranty details and put up for repair if exists and submit for approval.
- c) Now this item should show all its previous history of repairs along with cost spent on it.
- d) When the item is submitted for repair by user, upon scanning and being submitted to take into stock for repair approval by store in-charge, it should cross check and validate with condemnation data before being submitted for approval.
- e) Percentage of repair cost compared to book value to be displayed every time.
- f) The stock in-charge should submit for condemnation under repair due to over expenditure spent details. this will be approved offline, but to be selected in the application so that the item can be pushed in condemnation module.
- g) Repair status, under repairs, and fit for condemnation should be shown in dashboard.
- h) And when clicked on it, it should show complete details of the item along with item issued to details and repairs details.
- i) Before repair approval to be taken with estimated repair cost.
- j) Once if the item gets repaired it can be issued for the same individual or else to another as per the requirement.
- k) Repair status like under approval for repair/waiting for part replacement purchase/vendor need to be visited etc should be shown.
- Returned for repair pending approval for repair to generate a pdf and excel report for putting for approval
- m) Approved for repair under repair to generate a pdf and excel report for putting for approval.
- n) Repaired and taken to stock for issuance after completion of repair.
- o) Repair can be either onsite or offsite repair. This shall be selected by the concerned storekeeper. If the repair is on site, it can be done by the vendor in the academy premises.
- p) Off Site Repair: For Offsite repair the approval may be taken from supervisory officer and then the Gate pass will be generated in pdf for asset to be moved out of the campus. Once the asset comes back from repair, the asset is added into the stock and its working condition is to be reported to the supervisory officer by the store keeper for further payments and issuance to the user.

#### h. Asset condemnation

- a) Condemnation Module contains process of Condemn assets from User/Building/Section. Asset condemnation process maintains the quantity of assets by deducting from stores.
- b) Condemn assets will be auctioned based on the depreciation value.
- c) Purpose: Its purpose is to capture all the details of condemn assets from store and same will be updated to respective inventory.
- d) When item is pushed to condemnation module by store in-charge following check box options to be provided with remarks
- e) Age, Not economical to repair, Beyond repair, Damaged due to fire or accident, Lost, Consumables (Asset Consumption Module contains process of using the consumable items in Building / Section / Stores. Asset consumption process maintains the quantity of assets by deducting from available quantity.)
- f) As per the age period of the items to be submitted for approval of condemnation.
- g) Recommended age of condemnation and yearly depreciation percentage to be setup in masters for categories (optional)
- h) Beyond repair and due to its non-working condition no further repairing can be done items should be submitted for approval of condemnation.
- i) Items whose expenditure spent on repairs is more than the price value of items or got damaged means no such spares available in market to get repair should be submitted for approval of condemnation.
- j) All the condemnation details should be listed in the dashboard along with its details.
- k) Storekeeper in-charge dashboard recommendations for condemnation to be displayed. This should be able to be generated as a pdf and excel report for submission to board of officers. Should contain details of the item including its purchase value and book value (to be calculated based on depreciation rate).
- All condemned items should be out of stock and should be maintained as a separate list.

#### Accounts Module (Reconciliation - UTR)

- Accounts section should only pay for goods and services upon checking in AMS whether data is entered and is found to be correct or not.
- b. Stock page number details with all particulars of the assets need to be checked by the accounts section so that the asset is found to be fit and payment may be made. Else the bill payment should be stopped, and file is to be sent back for updating the same in AMS. This return of bill should generate an alert for storekeeper and section in-charge and supervisory officer.
- c. After the payment of bills, the UTR details/or any other required details shall

be update in the AMS for reference by the account section. This shall be done through an excel import the template of which shall be shared by the academy later.

- d. In case, if the account section fails to cross check as explained in b above, then the entry of UTR numbers, once made as explained in c above later, should raise an alert with regard to the mismatch of stock and bill payments.
- e. All subsequent stock issuance and activities shall be stopped in the concerned store until this is resolved by way of entry into the stock of the AMS by the storekeeper and the confirmation about its verification by the section in- charge.
- f. Analytics patterns, graphical, identification of double entry, identification for fraud detection, Artificial intelligence to predict future requirements and recommendations.
- g. The data entered by account section in the form of UTR numbers and other details shall get added to the item history and become part of the history of the item.
- Reconciliation of financial data with the accounts section by h. comparing the financial expenditure against the asset entries. The financial data shall be uploaded by the accounts section into this AMS application based on an excel template which shall be generated from the PFMS application of government of India. No changes to this template shall be allowed. Vendor should AMS application based this customize the on template generated from PFMS only. Any mismatch in financial records should be reconciled first and then the system should allow for further stock intake or issuance. The mismatch should come as an alert to the storekeeper and all supervisory officers concerned to that store.
- j. Reports module customized reports user, item, building etc wise
  - a) Following are the reports for asset management system that have been identified during the requirements meeting with SVP NPA team and needs to be delivered along with the AMS application:
  - Consolidated report for asset movements (Date, User, Building and Section wise; whatever is available in database for asset transfer)
  - 2. Complete life history of asset (Movement history by Asset wise)
  - 3. Asset availability in quantity (Store, Individual, Building and Section wise)
  - 4. Year wise depreciation value for an asset
  - 5. Asset Position (Date wise)
  - 6. Stock Register (Based on Asset code/Supply Order wise)
  - 7. Stock Summary (Store, Individual, Building and Section wise)
  - 8. Analysis of assets by Store Admin wise
  - 9. Analysis of assets by Received date wise
  - 10. Analysis of assets by Issued date wise
  - 11. Analysis of assets by Condemnation date wise

k. Inventories: This should show for each item with multiple option for checking/viewing detailed history Purpose: Its purpose is to display the asset management details and user's self-asset information. Adding/Updating of assets cannot be performed in this screen.

- Store Inventory: Main inventory shows the assets managed by the store.
   Store in charge can view the asset details like available quantity, issued quantity, balance quantity etc.
- Sub-Store Inventory: Main inventory shows the assets managed by the sub store. Store in charge can view the asset details like available quantity, issued quantity, balance quantity etc.
- o Individual User Inventory: User inventory shows the details of an asset issued to user. Respective user can login into the portal and view his assets information.
- Section Wise Inventory: user can see the inventory issued to different sections, details like quantity issued, returned, balance quantity.
- Building Wise Inventory: user can see the inventory issued to different Buildings, details like quantity issued, returned, balance quantity.
- Other stores inventory: User can see the assets issued to other stores details like quantity issued, returned, balance quantity.

#### I. Alerts:

- Alerts to be notified to all user as per their roles.
- All Asset requests, pending status, buffer stock position alerts for both store keeper and supervisory officer, repair status and user customisation requests etc.,
- Alert message will be shown for the software, AMC, services before 3 months of their Expiry/warranty/subscription/license dates.
- Alert message prior to 1 year/6 months of expiry of shelf life so as to initiate proposal for condemnation and replacement as the case may be. This alert would be useful to avoid incurring expenditure on assets which are nearing shelf life.
- For consumables: If the items quantity reaches minimum buffer quantity, then it should indicate the storekeeper, section incharge and supervisory officer with red colour in inventory.
- Daily Digest in Email: System should send daily digest as a summary of all alerts, status of pendency for each user based on their roles as an email and the same digest should be visible on the dashboard as well.
- Alerts should be raised for delay in issuance of items, repairs, condemnations, PO pendency, non-reconciliation with accounts data, user issuance acknowledgement pendency etc.
- All these alerts by default shall be escalated to immediate next level for a delay of more than 48 hours. This delay should be customizable in masters.

#### <u>Annexure</u>

## Format for Evaluation of Technical Bids

## (Required Documentary Proofs to be provided)

|        | Pi                                                                                                    | •                                                          |                                                                                                    |
|--------|----------------------------------------------------------------------------------------------------|------------------------------------------------------------|----------------------------------------------------------------------------------------------------|
| S. No. | Documents                                                                                                    | Criteria                                                   | Supporting Document (With Page Numbers attached)                                                                                                    |
|        | Bidder should have experience of development, deployment, and maintenance of software applications of asset or inventory or                                             | 2-3Contracts :8 marks                                      |                                                                                                    |
|        | warehouse management services and should have executed at least two such type projects in any Government Organization/PSU/reputed private organization                  | 4-5 Contracts: 10 marks                                    |                                                                                                    |
|        | in India in last 5 years.                                                                                                    | >=6 Contracts: 15 marks                                    |                                                                                                    |
|        | Bidder shall have a cumulative turnover of Rs. 10 Crores in the areas specified above, in the                                                                           | >=10 Cr and =12 Cr: 3 marks                                |                                                                                                    |
|        | last two (2) financial years. (Chartered Accountant certificate as proof of turnover showing the services mentioned is also accepted).                                  | >=12 Cr and <=14 Cr: 4 marks                               |                                                                                                    |
| l      | 1 /                                                                                                    | >14 Cr: 5 marks                                            |                                                                                                    |
|        | The bidder shall have at least 4 years of experience as on bid calling date in all of the following areas:  i. Development and designing of software applications       | 4 to 6 yrs of experience - 5 Marks                         |                                                                                                    |
|        | ii. Integration of any third party services like SMS, Email etc., iii. Experience in providing the services defined in the scope of this tender. iv. Implementation and | 6 to 8 yrs of experience -7.5<br>Marks                     |                                                                                                    |
|        | maintenance experience of applications in any Government Organization/PSU in India                                                                                      | >8 yrs of experience - 10 Marks                            |                                                                                                    |
|        | Technical presentation and evaluation by committee                                                                                                    | (Scoring will be allotted by committee members) - 40 Marks | Bidder shall submit the physical survey report with date and staff who did the survey should be mentioned for understanding the Academy requirements. The presentation should include the survey (Depth of Survey, Understanding the clarity, approach and workflow) and |

| Bidder should have valid ISO 27001                      | ISO 27001: 5 Marks                                                                                                    | technology used for implementation with demonstration of the proposed product/solution as a sample. |
|---------------------------------------------------------|----------------------------------------------------------------------------------------------------|----------------------------------------------------------------------------------------------------|
| certification and assessed for CMMi Level 3 in services | CMMi level 3 and above: 5 marks                                                                                                    |                                                                                                    |
|                                                         | ISO 27001<br>and CMMI Level 3: IO Marks                                                                                               |                                                                                                    |
| Technology Stack                                        | As per tender specifications along with Permissioned private blockchain; i) With blockchain - 20 marks ii) With only MySQL - 10 Marks |                                                                                                    |

a) The marks scored in Technical Bid will be evaluated as follows: TN = TB / TMax': 100

TN= Normalized technical score of the bidder under consideration TB = Evaluated technical score for the bidder under consideration TMax= Maximum technical score for any bidder

b) For Technically Qualified Bidders, the commercial scores will be calculated as FN = FMin / FB \* 100Where

FN = Nom1alized financial score of the bidder under consideration

FB = Evaluated cost for the bidder under consideration

FMin= Minimum evaluated cost for any bidder

c) Both the Technical Bid mark & Plice Bid mark will be added to alTi, eat the total mark as follows:

BN = 0.8 \* TN + 0.2 \*

FN Where

BN = overall score of bidder under consideration

TN= Nominalized technical score for the bidder under consideration FN = No1malized financial score of the bidder under consideration

The total mark will be arranged in the descending order. The Highest scorer (HI) will be declared as the Successful Bidder. In the event the Final scores are •tied', the bidder securing the highest technical score will be adjudicated as the Best Value Bidder for award of the Project.

### **Land Border Sharing Declaration**

#### (To be submitted in the bidder's letter head)

In-line with Department of Expenditure's (DoE) Public Procurement Division Order vide ref. F.No.6/18/2019-PPD dated 23.07.2020 & 24.7.2020

| Tender no                                                                                 |
|-------------------------------------------------------------------------------------------|
| Job:                                                                                      |
| "I/ we have read the clauses pertaining to Department of Expenditure's (DoE) Public       |
| Procurement Division Order (Public procurement no 1, 2 & 3 vide ref. F.No.6/18/2019-      |
| PPD dated 23.07.2020 & 24.7.2020) regarding restrictions on procurement from a bidder     |
| of a country which shares a land border with India. I/We hereby certify that I/ we the    |
| bidder < name of the bidder> is / are                                                     |
| a) Not from such a country and eligible to be considered for this tender.                 |
| OR                                                                                        |
| b) From such country, has been registered with the competent authority and eligible to    |
| be considered for this tender. (Evidence of valid registration by the competent authority |
| shall be attached)                                                                        |
| For and behalf of (Name of the bidder)                                                    |
| (Signature, date & seal of authorized representative of the bidder)"                      |

# DECLARATION REGARDING MINIMUM LOCAL CONTENT IN LINE WITH REVISED PUBLIC PROCUREMENT (PREFERENCE TO MAKE IN INDIA), ORDER 2017 DATED 04<sup>TH</sup> JUNE, 2020 AND SUBSEQUENT ORDER(S) (To be typed and submitted in the Letter Head of the Entity/Firm providing certificate as

applicable) \_\_\_\_\_\_ To, (Write Name & Address of Officer of inviting the Tender) Dear Sir, Sub: Declaration reg. minimum local content in line with Public Procurement (Preference to Make in India), Order 2017-Revision, dated 04th June, 2020 and subsequent order(s). Ref: 1) NIT/Tender Specification No: ...... 2) All other pertinent issues till date We hereby certify that the items/works/services offered by...... (specify the name of the organization here) has a local content of \_\_\_\_\_ % and this meets the local content requirement for 'Class-I local supplier' / 'Class II local supplier' \*\* as defined in Public Procurement (Preference to Make in India), Order 2017-Revision dated 04.06.2020 issued by DPIIT and subsequent order(s). The details of the location(s) at which the local value addition is made are as follows: 2. \_\_\_\_\_ 4. \_\_\_\_ ... ... Thanking you, Yours faithfully,

(Signature, Date & Seal of Authorized Signatory of the Bidder)

#### Note:

- 1. Bidders to note that above format Duly filled & signed by authorized signatory, shall be submitted along with the techno-commercial offer.
- 2. In case the bidder's quoted value is in excess of Rs. 10 crores, the authorized signatory for this declaration shall necessarily be the statutory auditor or cost auditor of the company (in the case of companies) or a practising cost accountant or practicing chartered accountant (in respect of suppliers other than companies).
- 3. In the event of false declaration, actions as per the above order and as per BHEL Guidelines shall be initiated against the bidder.

<sup>\*\* -</sup> Strike out whichever is not applicable.

| File No.S | File No.SVPNPA-COMP0PROC(C117)/41/2022-O/o AD(IT) |  |  |  |  |
|-----------|---------------------------------------------------|--|--|--|--|
|           |                                                   |  |  |  |  |
|           |                                                   |  |  |  |  |
|           |                                                   |  |  |  |  |
|           |                                                   |  |  |  |  |
|           |                                                   |  |  |  |  |
|           |                                                   |  |  |  |  |
|           |                                                   |  |  |  |  |
|           |                                                   |  |  |  |  |
|           |                                                   |  |  |  |  |
|           |                                                   |  |  |  |  |
|           |                                                   |  |  |  |  |
|           |                                                   |  |  |  |  |
|           |                                                   |  |  |  |  |
|           |                                                   |  |  |  |  |
|           |                                                   |  |  |  |  |
|           |                                                   |  |  |  |  |
|           |                                                   |  |  |  |  |
|           |                                                   |  |  |  |  |
|           |                                                   |  |  |  |  |
|           |                                                   |  |  |  |  |
|           |                                                   |  |  |  |  |
|           |                                                   |  |  |  |  |
|           |                                                   |  |  |  |  |
|           |                                                   |  |  |  |  |
|           |                                                   |  |  |  |  |
|           |                                                   |  |  |  |  |